# 情報流解析における**IDE**を前提とした機密度アノテーション

# 桑原 實明 $1$

概要:本稿では,IDE の利用を前提として,情報流解析における機密度を記述および管理する手法を提案 する.型検査に基づく情報流解析では,プログラム中の変数や関数の返り値の型として機密度を指定する 必要があるが,実際に利用されているプログラミング言語にはそのための構文が存在しない.構文を拡張 すれば対応できるが、その場合は既存の言語処理系や開発環境をそのまま利用することが難しくなる. 現 在のソフトウェア開発では IDE を利用してプログラムを作成することが一般的であるため,構文を拡張 することなく機密度を扱う手法を,IDE の機能を活用して実現する.本稿では,機密度を Inlay Hints に よって表示するプロトタイプツールを VSCode の拡張機能として実装し,機密度の指定,表示,保存の方 法を検討する.

# **1.** はじめに

プログラムが処理する機密情報がプログラムの外部に流 出しないことを静的に検査する手法として,型検査に基づ く情報流解析が提案されている [1], [2], [3], [4].型検査に 基づく情報流解析では,データの機密度を型として利用し, 型付け可能なプログラムが非干渉性を満たすように型シス テムを構築する.非干渉性は、機密度の低いデータが機密 度の高いデータに直接および間接的に依存しないことを表 し,機密データ自体に加え機密データを推測できる情報も 流出しないという意味でよい性質である.

型検査に基づく情報流解析では,プログラム中の変数や 関数の返り値の型として機密度を指定する必要がある. そ のため,これまでの情報流解析のための型システムの大半 は,機密度が構文要素として含まれているプログラミング 言語を対象に構築されている.しかし,実際に活用されて いるプログラミング言語は構文に機密度を含んでいない. そのような言語で開発されたプログラムに対して情報流解 析を適用するためには,変数や関数の返り値の機密度を指 定するための仕組みを用意する必要がある.

この問題に対するひとつのアプローチとして,情報流解 析のための Java アノテーションが提案されている [5], [6]. Java には,一部の構文要素に対して追加情報を注釈する アノテーションと呼ばれる仕組みが言語仕様として存在す る.情報流解析に必要な機密度を注釈するためのアノテー ションを定義し,対象プログラムのコンパイル時にアノ テーションに基づいて情報流解析を行う検査器を実装する

<sup>1</sup> 南山大学 理工学部 Faculty of Science and Technology, Nanzan University

ことで,Java プログラムについては構文を拡張することな く情報流解析が実現されている.一方,Java アノテーショ ンのように特定の構文要素に対して追加情報を記述する仕 組みを持たないプログラミング言語も一般的である. この ような言語のソースコードにおいて変数などの機密度を記 述する手法については課題として残されている.機密度を 記述できるように構文を拡張すれば実現は可能であるが, 言語処理系や IDE(統合開発環境)に対する影響が大きい ため,構文の拡張はできる限り避けたい.

本稿では,IDE の利用を前提として,プログラミング言 語仕様を拡張することなく機密度を付与し情報流解析を実 現する手法を提案する. 現在のソフトウェア開発では IDE を利用してプログラムを作成することが一般的であり、か つ情報流解析の検査器は IDE の拡張機能(あるいはプラ グイン)として提供されるため,IDE の利用を前提とする ことは妥当であると考えられる. 本稿では、プロトタイプ ツールを VSCode の拡張機能として開発し,機密度の付 与,表示,保存の方法を検討する.

# **2.** 型検査に基づく情報流解析の概略

情報流解析ではデータの機密度に着目し,機密度の低い データが機密度の高いデータに直接あるいは間接的に依存 する時に不正な情報流が存在するとみなす.型検査に基づ く情報流解析では,データの機密度を型として利用し,型 付け可能なプログラムが非干渉性を満たすように型システ ムを構築する.検査器は型システムに基づいて型検査する ことで,不正な情報流を検出できる.

以下では,[7] に従って型検査に基づく情報流解析の概略

$$
\eta ::= L \mid H
$$
  
\n
$$
P ::= \overline{F}
$$
  
\n
$$
F ::= \eta \ f(\overline{\eta x}) \ B
$$
  
\n
$$
B ::= \{\overline{\eta x} \ \overline{S_i}\}
$$
  
\n
$$
S ::= x = e \mid x = f(\overline{e}) \mid \text{if (e) } B \text{ else } B
$$
  
\n
$$
e ::= x \mid \text{true} \mid \text{false} \mid e == e
$$

図 **1** 対象言語の構文

$$
\frac{\vdash F_i \quad i \in \{1, \ldots, n\}}{\vdash F_1 \ldots F_n} [\text{PROGRAPH}]
$$
\n
$$
\frac{\overline{x} : \eta_x, \text{result} : \eta_r \vdash B : \eta_B}{\vdash \eta_r \ f(\overline{\eta_x x}) \ B} [\text{FDEC}]
$$
\n
$$
\frac{\Delta, \overline{x} : \eta_x \vdash S_i : \eta_i \quad \eta \sqsubseteq \eta_i \quad i \in \{1, \ldots, n\}}{\Delta \vdash \{\overline{\eta_x x}; S_1; \ldots S_n\} : \eta} [\text{BLOCK}]
$$
\n
$$
\frac{\Delta \vdash e : \eta_e \quad \eta_x = \Delta(x) \quad \eta_e \sqsubseteq \eta_x \quad \eta \sqsubseteq \eta_x}{\Delta \vdash x = e : \eta} [\text{ASSIGN}]
$$
\n
$$
\frac{\Delta \vdash e_i : \eta_{e_i} \quad \eta_{e_i} \sqsubseteq \eta_i \quad i \in \{1, \ldots, n\}}{\Delta \vdash x = e : \eta} [\text{ASSIGN}]
$$
\n
$$
\frac{\eta_1 = \eta_1, \ldots, \eta_n : \eta_n \rightarrow \eta_r = \text{ftype}(f)}{\Delta \vdash x = f(e_1, \ldots, e_n) : \eta} [\text{CALL}]
$$
\n
$$
\Delta \vdash e : \eta_e \Delta \vdash B_t : \eta_t \Delta \vdash B_f : \eta_f
$$
\n
$$
\frac{\eta_e \sqsubseteq \eta \quad \eta \sqsubseteq \eta_t \quad \eta \sqsubseteq \eta_f}{\Delta \vdash \text{if (e) } B_t \text{ else } B_f : \eta} [\text{IF}]
$$
\n
$$
\frac{\eta_e \vdash \eta \quad \eta \sqsubseteq \eta_t \quad \eta \sqsubseteq \eta_f}{\Delta \vdash x : \Delta(x)} [\text{VAR}] \quad \frac{c \in \{\text{true,false}\}}{\Delta \vdash c : L} [\text{CONF}]
$$
\n
$$
\frac{\Delta \vdash e_1 : \eta_1 \Delta \vdash e_2 : \eta_2 \quad \eta_1 \sqsubseteq \eta \quad \eta_2 \sqsubseteq \eta}{\Delta \vdash c : \text{I}} [\text{COMP}]
$$

図 **2** 型付け規則

を述べる. なお、[7] では簡単な手続き型言語が対象である が,オブジェクト指向言語が対象であっても本質的には同 様である [2], [5], [6].

対象言語の構文を図 1 に示す.*η* はデータの機密度を表 し,束 (*H, ⊑*) の元であるとする.ここでは簡単のために *L ⊑ H* かつ *H ̸⊑ L* を満たす機密度束 (*{L, H}, ⊑*) を仮定 する.プログラム *P* は関数定義の並びである.*A* は長さ 0 以上の有限リストを表す.*F* は関数定義であり,*f* が関数 名を表す.*B* はブロック,*S* は文,*e* は式である.ブロッ クの先頭でローカル変数を宣言できる.関数の返り値は予 約変数 *result* への代入によって設定する.変数や関数の返 り値の型として機密度を記述する.整数型などのデータ型 の記述はないが、整合していることを前提とする.

型付け規則を図 2 に示す.PROGRAM 規則がプログラ

1 H h; 2 L l;  $3 \t1 = h$ : 4 if (h)  $\{ l = 1; \}$  else  $\{ l = 0; \}$ 

図 **3** プログラム例

ム全体,FDEC 規則が関数定義,BLOCK 規則がブロック, ASSIGN 規則, CALL 規則, IF 規則が文, 残りが式の型付 け規則である.図中の *result* は関数の返り値を表す変数, *ftype* は関数のシグネチャを取得する関数である.プログ ラムを構成するすべての関数定義が型付け可能であればプ ログラムは型付け可能である.引数と返り値に関する型環 境の下で関数本体が型付け可能であれば関数定義は型付け 可能である.プログラムと関数定義は型付けできるか否か が重要であり,プログラムと関数定義の具体的な型は定義 しない.ブロックあるいは文の型判定式 ∆ *⊢ S* : *η* は,型 環境 ∆ のもとで *S* の実行によって変更される変数の機密 度が *η* 以上であることを表す.式の型判定式 ∆ *⊢ e* : *η* は, 型環境 ∆ のもとで式 *e* の機密度が *η* 以下であることを表 す.本稿では詳細を省略するが,対象言語の意味論を定義 し,型システムが非干渉性に対して健全であることを証明 できる.

例えば,変数 h は秘密のデータが格納されるので機密度 を *H*,変数 l は外部に出力されるデータが格納されるの で機密度を *L* とする.この時,図 3 の 3 行目の代入文は, 秘密のデータを公開用の変数に代入しているため拒絶した い. 図 2の ASSIGN 規則によると、右辺 h の機密度は左 辺 l の機密度以下でなければならないが,*H ̸⊑ L* であるた め成り立たず、この代入文は拒絶される.

同様に,図3の4行目の if 文は,実行後の1の値から h の値を予測できるため拒絶したい. IF 規則によると, then ブロックの機密度と else ブロックの機密度はともに条件式 h の機密度以上でなければならない. ここで、ブロックの 機密度はそのブロックの実行中に値が代入される変数の機 密度の交わりであり,この例では then ブロックも else ブ ロックも機密度は l の機密度 *L* である.しかし,*H ̸⊑ L* であるため,この if 文は拒絶される.

# **3.** 機密度アノテーション

型検査に基づく情報流解析を適用するためには,変数や 関数の返り値の機密度が指定されている必要がある.例え ば,図 1 の言語では,変数宣言中の変数に対する型として 機密度を記述することで変数の機密度を指定する.このよ うに特定の構文要素に対する機密度の記述を機密度アノ テーションと呼ぶ.

図1の言語では、機密度アノテーションは構文の一部に 含まれているためソースコード中に直接記述され,ソース コードの一部として表示される.しかし,実際に活用され ているプログラミング言語にはそのような構文が存在しな

IPSJ SIG Technical Report

いため,機密度を注釈する手段と,注釈された機密度を表 示する手段を用意する必要がある.Java については,Java アノテーションによる機密度アノテーション [5] を利用す ることでソースコードの一部として機密度を注釈できる が,Java アノテーションに相当する仕組みを持たないプロ ラミング言語も多い.

機密度アノテーションは以下を満たすことが望ましい.

- 機密度の指定対象を一意に特定できる 機密度を注釈する 際にはその対象の構文要素(例えば,どの変数宣言中 の変数であるか)が、機密度を表示する際にはその機 密度が指定された構文要素が一意に定まる必要がある. 図1のような言語であれば、対象の構文要素は構文規 則から一意に定まる.しかし,機密度をソースコード の外部から与える場合は構文規則のようなルールが存 在しないため,注釈する際にも表示する際にも対象の 構文要素が特定されるようにする必要がある.
- ソースコードと一体化している 現在のソフトウェア開発 では git などのバージョン管理システムを利用するこ とが一般的になっている.機密度は,構文に含まれて いないという意味ではソースコードの一部ではない. しかし,変数や関数の返り値の型の一部であるという 意味ではソースコードの一部とみなすべきであり、共 同開発時における機密度の共有等を実現するために も,ソースコードと一緒にバージョン管理の対象とす ることが望ましい.加えて、バージョン管理のミスを 防ぐために開発者が機密度とソースコードを一体の存 在として認識できることが望ましい.

これらをおおよそ満たす手段としてコメントの利用が挙 げられる.例えば,変数宣言中の変数など機密度を指定し たい構文要素の付近に,指定したい機密度をコメントとし て記述する方法である.コメントはソースコード中に埋め 込まれるため,自動的にソースコードと一体化する.コメ ントはソースコード中の任意の位置に記述できるが,対象 の構文要素の直前の行に記述するなど,事前に定められた 対象との相対的な位置関係を守るように記述すれば,機密 度の指定対象を一意に特定することも可能である. ただ し,構文規則ではないため記述位置を強制することは不可 能であり,機密度と対象が一意に対応付けられることは保 証されない.

本研究では,ソフトウェア開発における IDE の利用が 一般的になっている状況を踏まえ,機密度の注釈をソース コードのコメントによるのではない方法で,IDE による支 援を得て実現する方法を探る.

# **4.** 統合開発環境

# **4.1** ユーザインタフェース

IDE(統合開発環境)は,ソフトウェア開発において利用 される各種ツールが統合された開発環境であり,特にソー

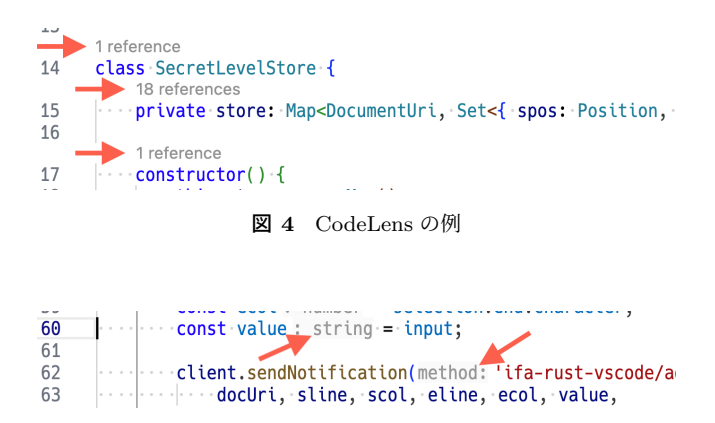

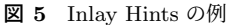

スコードの作成や修正,テストの実行に活用される. IDE の主な機能には,コーディング支援,ビルド,デバッグ支 援,構成管理,バージョン管理,チーム開発支援などがあ る.画面構成としては,ソースコードを編集するためのエ ディタが中央に据えられ,プロジェクト配下のファイル, ソースコードのエラー箇所,ビルド結果などを表示する複 数のビューがエディタの周囲に配置されていることが多い.

エディタには編集中のソースコードに加え,そのソース コードに関連する何らかの情報が表示されることが多い\*1. 行番号や,構文エラーなどビルドに失敗する原因の行に対 するマーク、あるいは原因箇所に対する下線などがその一 例である. さらに, 最近の IDE の中には, エディタに表示 されたソースコードの行間や文字間に追加情報を表示する CodeLens や Inlay Hints と呼ばれる機能を提供するものも ある.これらの機能により,ソースコードに記述されてい ない情報を IDE 上でソースコードと混在させて開発者に 提示できる環境が整えられている.

CodeLens を利用すると追加情報や何らかの動作を起動 するリンクをソースコードの行間や行末に表示できる. 例 えば,メソッド定義の直前の行間にそのメソッドの参照箇 所の数と各箇所へジャンプするリンクを表示する,カー ソル位置の行末にその行の git blame 情報を表示する,と いった用途に利用されている.図 4 は TypeScript プログ ラムに対して VSCode が提供する CodeLens の例であり, クラスや変数の宣言に対してその参照箇所の数を表示して いる."18 references" などのテキストをクリックすると参 照箇所の一覧とソースコードが表示される.

Inlay Hints は文字間に追加情報を表示する機能であり, 典型的な用途として,メソッド呼び出しにおける実引数の 前方に対応する仮引数名を表示する,式の後方にその式の 型を表示する,などが挙げられる. 図 5 は TypeScript プ ログラムに対して VSCode が提供する Inlay Hints の例で あり,変数に対する型とメソッドの仮引数名が表示されて いる.

<sup>\*1</sup> 具体的な表示内容や表示方法は IDE の種類や設定に依存する.

情報処理学会研究報告

IPSJ SIG Technical Report

```
1 {
2 "jsonrpc": "2.0",
3 "id": 1,
4 "method": "textDocument/definition",
5 "params": {
6 "textDocument": {
7 "uri": "file:///..."
8 },
9 "position": {
10 "line": 2,
11 "character": 6
12 }
13 }
```
14 }

図 **6** LSP リクエストの JSON の例

# **4.2** 言語サーバプロトコル

言語サーバプロトコル (Language Server Protocol, LSP) は,エディタと言語サーバ間の通信を標準化するプロトコ ルである.言語サーバは,コード補完や定義への移動など プログラミングの支援に有用であるがプログラミング言語 毎に実現する必要がある機能を提供するプログラムであ る.エディタは LSP に従って言語サーバから必要な情報 を受信することで,エディタ自体はプログラミング言語の ことを知らなくても開発者に支援を提供できる.

LSP が規定するエディタと言語サーバ間の通信は、エ ディタから言語サーバへのリクエストに対して言語サーバ からエディタへレスポンスが返る双方向通信と,レスポン スが返らない通知を送信する単方向通信がそれぞれの向き に2種類の、計3種類がある. リクエストと通知のいずれ も様々な種類のものがあり,それぞれ固有の名前(メソッ ドと呼ばれる)を持つ.双方向通信の例として,エディタ 上で「定義への移動」を実行する場合には,エディタがソー スコードの URI とカーソルの位置情報をパラメータとし て textDocument/definition メソッドのリクエストを言 語サーバに送信すると,言語サーバは移動先となる定義の 位置情報をレスポンスとして返し,エディタはレスポンス の位置情報に基づいて表示を更新する.単方向通信の例と して,エディタ上でソースコードが変更された場合には, その変更内容が textDocument/didChange メソッドの通 知によって言語サーバに送信される.これにより,エディ タ上で編集中のソースコードと言語サーバ側で把握してい るソースコードを同期できる.

LSP の構造は HTTP の構造に類似している.ヘッダに は Content-Lenght および Content-Type の 2 つのフィー ルドがあり,本体は図 6 のような JSON-RPC 形式となっ ている.method がリクエストや通知の名前,params がパ ラメータ名と値の組を持つオブジェクトである.id はリ クエストとレスポンスを対応付けるための識別子である. method と params は LSP で定義されているが、独自に定 義することもできる.

Vol.2024-SE-216 No.23 2024/3/5

CodeLens や Inlay Hints の表示にも LSP が利用される. Inlay Hints の場合,ソースコードの表示に関係して Inlay Hints が必要になると,エディタはソースコードの URI と 範囲情報をパラメータとして textDocument/inlayHint メソッドのリクエストを言語サーバに送信し,レスポン スとして返された Inlay Hints を表示する.レスポンスの Inlay Hints にはヒント文字列や位置情報が含まれており, これらに基づいてエディタ上に表示される. Inlay Hints の具体的な表示方法はエディタが理解しているため,言語 サーバではレスポンスとして適切な Inlay Hints を生成す るのみでよい.

# **5.** 設計と実装

IDE を用いた機密度アノテーションを実現するプロトタ イプツールを実装した.

#### **5.1** 対象の言語と **IDE**

プロトタイプツールでは対象のプログラミング言語とし て Rust を想定している.Rust プログラムを対象とする情 報流解析の研究 [8] を行っていること, Rust には Java ア ノテーションのような仕組みが存在しないことが理由であ る.しかし,現在の実装は言語に依存しない範囲に留まっ ており,いくつかの制約が存在する.詳細については後述 する.

対象の IDE として VSCode を選択し、プロトタイプツー ルを VSCode の拡張機能として実装する.Inlay Hints と LSP が実装されており、プラグインが開発可能であれば他 の IDE でもよい.

#### **5.2** 実現の方針

機密度アノテーションの実現にあたり,ユーザインタ フェースに関連して

- *•* 機密度の注釈対象の指定方法
- *•* 注釈する機密度の記述方法
- *•* 注釈された機密度の表示方法

の3点、および機密度を表す文字列と注釈対象の位置情報 を永続化する方法を決める必要がある.以下,機密度を表 す文字列と注釈対象の位置情報をまとめて機密度アノテー ション情報と呼ぶ.

注釈対象の指定と機密度の記述については,エディタ上 で選択された範囲内の文字列を機密度の注釈対象とし,コ ンテキストメニューから機密度注釈の項目を選択して表 示されるダイアログに機密度を入力することとする.この 時,注釈対象として適切な文字列が選択され,機密度とし て適切な文字列が入力されるとする.機密度の表示につ いては,Inlay Hints により注釈対象の範囲の直後に表示 することとする. Inlay Hints を利用することで注釈対象 のすぐ近くに表示できる. さらに、LSP を利用すること

で Inlay Hints の表示に関する IDE に固有な実装が不要と なり,Inlay Hints を生成する言語サーバのみ実装すれば よい.

機密度を Inlay Hints により表示するため,入力された 機密度アノテーション情報は言語サーバに送信し,言語 サーバ側で管理する.IDE の終了時に言語サーバも終了 するが,機密度はソースコードの一部とみなすべきである ため,言語サーバの終了に伴って管理している機密度アノ テーション情報が消えないようにする必要がある.ファイ ルに保存する方法が簡便であり,機密度をソースコードと 一体的に扱うことが望ましいことから,ソースコードが記 述されたファイルの末尾に,ソースコードのコメントとし て,そのファイル内に存在する構文要素に対する機密度ア ノテーション情報を記録することとする.

# **5.3** ユーザインタフェースの実装

ユーザインタフェースの実装は,ユーザが機密度を入力 するためのダイアログの表示と,ダイアログを表示するコ マンドの定義の 2 つに大きくわけられる.利用できる機密 度は決まっており、それらを文字列として入力できればよ いため,VSCode で用意されている QuickPick を利用す る. QuickPick は選択肢付きの文字列入力ダイアログであ る.ダイアログを表示し機密度が入力あるいは選択された 後に機密度アノテーション情報を言語サーバに送信する 処理をコマンドとして名前を付けて登録し,さらにコマン ドとコマンドを起動するトリガーの対応を登録する.トリ ガーにコンテキストメニューを指定すればコンテキストメ ニューの適切なメニューから,キーコンビネーションを割 り当てれば適切なキーボード操作により,ダイアログを表 示して機密度を表す文字列の入力を受け付けることがで きる.

なお,ユーザインタフェースのうち Inlay Hints による 機密度の表示に関しては,言語サーバから表示すべき機密 度を Inlay Hints として提供するのみでよい.言語サーバ に対する Inlay Hints のリクエストとレスポンスとして返 された Inlay Hints の表示は,VSCode が適切に行うため 実装の必要はない.

### **5.4** 言語サーバの実装

言語サーバでは大きく 3 つの機能を実装する必要がある. 1 つ目は,ダイアログから入力された機密度を受信する機 能である.2 つ目は,機密度の注釈対象の位置情報をソー スコードの編集に伴って適切に更新する機能である.3 つ 目は、textDocument/inlayHint メソッドのリクエストに 対して適切な機密度を Inlay Hints として返す機能である. **5.4.1** 入力された機密度の通知と受信

言語サーバから機密度を Inlay Hints として返すために, IDE 上で入力された機密度アノテーション情報を言語サー

```
1 {
2 jsonrpc: "2.0",
3 method: "ifa-rust-vscode/add",
4 params: {
5 docUri: "file://.../sample.rs",
6 sline: 2,
7 scol: 0,
8 eline: 2,
9 ecol: 3,
10 value: "L",
11 }
12 }
```
図 **7** 機密度を送信する LSP 通知の JSON の例

バに送信しておく必要がある.しかし,LSP にそのよう な仕様は存在しないため,LSP を拡張して IDE から言語 サーバに機密度アノテーション情報を送るための通知を定 義する.

機密度アノテーション情報を言語サーバに送信するため に,図 7 のような通知を定義する.メソッドは ifa-rust -vscode/add とする. パラメータは 6 つで、docUri は注 釈対象を含むソースコードの URI, sline,scol,eline, ecol はそれぞれ注釈対象の範囲の先頭と末尾の行番号と 列番号,value が機密度を表す文字列である.IDE 側で LSP のクライアント API である sendNotification を, method の文字列と params のオブジェクトを引数に呼び出 せば,言語サーバに適切な通知が送信される.

言語サーバが独自に定義された通知を受信すると,LSP のサーバ API である onNotification によって通知のメ ソッドと対応付けて登録されたコールバック関数が呼び出 される.言語サーバでは,ソースコードの URI をキー,同 一ソースコード内の各注釈対象の位置情報と機密度の文字 列の組の集合を値とするマップとして機密度アノテーショ ン情報を管理し,通知とともに受信したパラメータをコー ルバック関数内でマップに登録する.

#### **5.4.2** 位置情報の更新

言語サーバでは、通知されたソースコードの URI, 注釈 対象の位置情報,機密度を表す文字列の 3 つ組を管理する. ここで,注釈対象の位置情報は先頭と末尾の行番号と列番 号であるため,注釈対象よりも前方のソースコードが変更 されると行番号や列番号が変わる可能性がある.つまり, ソースコードの変更に伴い必要に応じて各注釈対象の位置 情報を更新する必要がある.

更新は IDE 上で行われたソースコードの変更が言語サー バに通知されたタイミングで行う.言語サーバがソース コード変更の通知を受信すると,LSP のサーバ API であ る onDidChangeTextDocument によって登録されたコール バック関数が呼び出されるため,コールバック関数内で更 新処理を実行する.

ソースコード変更の通知では,パラメータとして変更さ れたソースコードの URI と、挿入の場合は挿入位置と挿入 情報処理学会研究報告

IPSJ SIG Technical Report

```
1 [
2 {
3 "spos": {"line": 1, "character": 0},
4 "epos": {"line": 1, "character": 3},
5 "level": "L"
6 }
7 ]
```
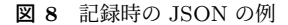

されたテキスト,削除の場合は削除された範囲の先頭と末 尾の位置および削除されたテキストが送信される. これら の位置情報とテキストの行数や長さを用いて,ソースコー ド上の変更箇所よりも後方に位置する注釈対象の位置情報 を更新する.

#### **5.4.3 Inlay Hints** の生成

IDE 側で Inlay Hints が必要になると言語サーバに対し て textDocument/inlayHint メソッドのリクエストが送 信される.言語サーバがこのリクエストを受信すると API の Connection.languages.inlayHint.on によって登録 されたコールバック関数が呼び出されるため,コールバッ ク関数内でレスポンスとして機密度アノテーションのた めの Inlay Hints を生成する. Inlay Hints の生成は, Inlay Hints として表示したい文字列と位置情報を指定して生成 する API を呼び出せばよい.

#### **5.5** 永続化の実装

機密度アノテーション情報は言語サーバ内で管理されて いるが揮発的であるため,適当なタイミングでディスクな どに記録する必要がある.記録のタイミング,記録先,記 録形式は複数の選択肢があるが,本稿のプロトタイプツー ルでは,IDE 上でソースコードを保存する時および閉じ る時に,同じファイルの末尾にソースコードのコメントと して追記することで記録する.記録する内容は、保存する ソースコード内の各機密度アノテーションに対応する注釈 対象の開始位置と終了位置および機密度の文字列の組であ る.これらを図 8 のような JSON 形式で記録する.

記録は言語サーバ側で実行する. 記録のタイミングが ソースコードを保存する時と閉じる時であるので,API の onDidSaveTextDocument と onDidCloseTextDocument で コールバック関数を登録する.コールバック関数内で,言 語サーバが管理している機密度アノテーション情報の中か ら対象ソースコード内に注釈された機密度アノテーション の情報のみを取り出し、JSON 化とコメント文字列化を行 い,既存のコメントを上書きするようにファイルに出力す る.対象ソースコードの URI はコールバック関数の引数 として渡される.

記録のタイミングや記録先に依存するが,記録を IDE 側 で実行できる場合もある.ただし,IDE は機密度アノテー ション情報を保持していないため,言語サーバから取り寄

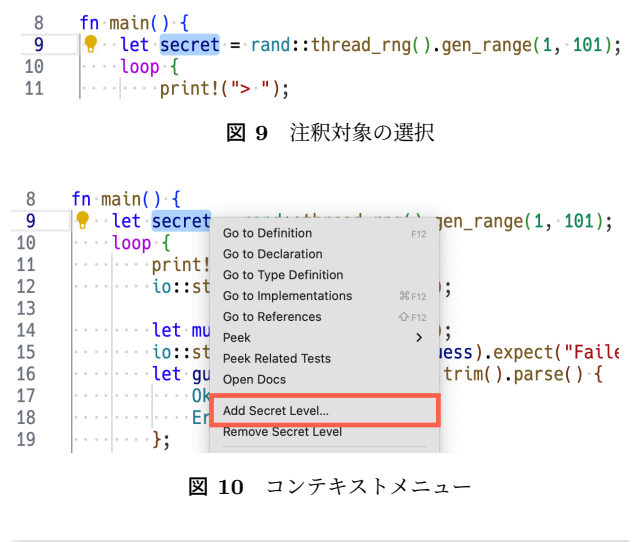

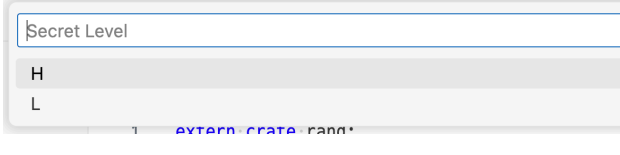

図 **11** 入力ダイアログ

せる必要がある.例えば,LSP を拡張して機密度アノテー ション情報を取り寄せるためのリクエストとレスポンスを 定義すればよい.

機密度アノテーション情報の復元は IDE でソースコー ドを開く時に実行する.機密度アノテーション情報は言語 サーバが管理するため,復元も言語サーバで行う.ソース コードを開くと API の onDidOpenTextDocument によって 登録されたコールバック関数が呼び出されるため,コール バック関数内で該当ソースコードから機密度アノテーショ ン情報の JSON を抽出して内部形式に変換する.

#### **5.6** 実行例

プロトタイプツールを利用してソースコードに機密度を 注釈する例を示す. 初めに、図 9 の変数 secret のように 注釈対象とする変数全体を過不足のないようにエディタ上 で選択する.選択状態のまま右クリックなどで図 10 にあ るコンテキストメニューを表示し,機密度を追加する項目 を選ぶ.図 11 のようなダイアログが開くので,適切な機密 度を選択するか直接入力して確定する. 機密度に H を選択 すると,図 12 のように選択した機密度が Inlay Hints とし て注釈対象である変数 secret の直後に表示される.ファ イルを保存すると,図 13 のように機密度アノテーション 情報が JSON 形式でコメントとしてファイルの末尾に記録 される.

# **6.** 考察

#### **6.1** コメントによる方法との比較

コメントは開発者が慣れ親しんでおり,ソースコードの 一部としてキーボードから自然に入力できる点や, git な

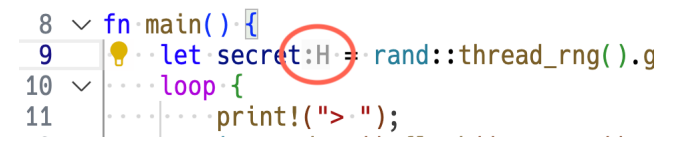

図 **12** Inlay Hints による機密度の表示

図 **13** 記録された機密度アノテーション情報  $\hat{Y}^{\alpha}$ 

どのバージョン管理ツールを利用すれば変更を容易に把握 できる点が利点である.問題点は,コメントと対象の構文 要素を一意に対応付けるためのルールが必要であり,その ルールを強制するにはそのための処理系が別途必要となる 点である.本稿のように,対象の構文要素を開発者が IDE 上でグラフィカルに選択すれば,この問題は解決される.

プロトタイプツールでは,入力された機密度の表示に Inlay Hints を利用したが,コメントとしてソースコード中 に挿入する方法も考えられる.しかし,対象の構文要素に 対して適切なコメントの挿入位置がソースコードの書かれ 方に依存することと,コメントの挿入によって対象の構文 要素の位置がずれて管理が難しくなることから断念した. LSP を利用すれば Inlay Hints の表示に関しては何も実装 する必要がなく,移植も容易になることは Inlay Hints を 利用することの有利な点である.

定性的な評価ではなくプロトタイプツールを試用した著 者の印象に過ぎないが,注釈対象の選択はコメントの記述 位置の選択と同程度の手間であり,機密度は直接入力も候 補からの選択もできる点は便利である.ダイアログの表示 にキーボードショートカットを割り当てればキーボードの みで機密度の入力まで行えるため,使用感はコメントによ る方法と大きく変わらないという印象である.

# **6.2** 言語処理系の必要性

本稿の実装では,対象ソースコードの字句解析,構文解 析,意味解析は行っておらず,プレーンテキストとして行 番号と列番号のみを用いている.対象のプログラミング言 語に依存しない実装ではあるが、このことにより主に4つ の制約がある. 1 つ目の制約は、注釈対象をエディタ上で 選択しなければならないことである.これは字句解析を 行っていないからであり,注釈対象として適切な字句の特 定をユーザに任せている.カーソル位置から字句を適切に 特定できれば,ユーザは注釈対象にカーソルを移動するの みで十分であり,エディタ上で選択する操作は不要となる.

2 つ目の制約は,注釈対象に選択された構文要素が注釈 対象として適切な構文要素であるか確認できないことであ る.適切な構文要素のひとつは変数宣言中に出現する変数 であるが,プロトタイプツールでは宣言される変数を表す

文字列全体を過不足なく選択する責任をユーザに負わせて いる. 字句の特定のみでは不十分であり、ツールが構文を 理解している必要がある.

3 つ目の制約は,変数に対して機密度が注釈されている 状態で,その変数の先頭あるいは末尾に隣接するように文 字列が挿入された場合に,注釈対象の領域を拡張するか 否か決定できないことである.例えば,注釈対象の変数が abc である時、c の直後に d が挿入された場合は注釈対象 を abcd に変更すべきであるが,+の場合は注釈対象は変更 しない.適切に対応するためには対象のプログラミング言 語における字句の知識が必要である.

4 つ目の制約は,注釈した箇所にしか機密度を表示でき ないことである.例えば,注釈対象が変数宣言中の変数で ある時に,その変数の参照箇所でも機密度を表示するため には,意味解析を行って変数の宣言と参照を追跡する必要 がある.

なお,情報流解析の検査器の実装には構文解析が必須で あるので,最後の制約以外は検査器の実装の副作用として 将来的には解消が見込まれる.

# **7.** 関連研究

既存のプログラミング言語を拡張して情報流解析に対 応させた言語が開発されている.例えば,Java を拡張し た JFlow[9] や Jif[10], Paragon[11], Rust のサブセットを 拡張した FlowRust[8], OCaml のサブセットを拡張した Flow Caml[12] などの言語がある.言語仕様を拡張する場 合,既存の言語処理系や開発環境をそのまま利用すること は困難である.Jif 向けの IDE[13] などが提案されている ように,何らかの対応が求められる.

HLIO[14] は Haskell プログラムを対象とする情報流解析 のためのライブラリである. Haskell の言語仕様の範囲内 で実現されているが,Haskell の強力な言語機能が前提で あり、他のプログラミング言語への展開は難しい.

情報流解析のための Java アノテーション [5] では, 機密 度の指定や機密度束の定義のためのアノテーションが定義 されている.アノテーションを利用することで,Java の言 語仕様の範囲内で機密度の記述が可能であり,既存の言語 処理系や開発環境による支援を受けられる.

本稿で検討した機密度を付与する手法は,より一般的に は付箋を用いてソースコードに追加情報を上乗せする手 法 [15] の変種であり、それを情報流解析のために応用した と考えることできる.Inlay Hints はソースコードの文字間 に表示されることから、長くても20文字程度しか記入で きないごく小さな付箋に相当し,機密度の表示には適して いる.

# **8.** おわりに

本稿では,情報流解析における機密度をソースコードに

IPSJ SIG Technical Report

注釈するための,IDE の利用を前提とした手法を提案し た.エディタ上で選択した構文要素に対して,ダイアログ から機密度を入力し,Inlay Hints によって機密度を表示す るプロトタイプツールを実装した.

今後の課題として,構文解析を導入して機密度の注釈対 象が適切であるか確認できるようにすること,任意の機密 度束に対応すること, Inlay Hints とダイアログ以外のユー ザインタフェースを検討することなどが挙げられる.

謝辞 本研究の一部は 2023 年度南山大学パッヘ研究奨 励金 I-A-2 の助成による.

#### 参考文献

- [1] Banerjee, A. and Naumann, D. A.: Secure Information Flow and Pointer Confinement in a Java-like Language, *Proceedings of the 15th IEEE Computer Security Foundations Workshop*, pp. 253–267 (2002).
- [2] 黒川 翔, 桑原寛明, 山本晋一郎, 坂部俊樹, 酒井正彦, 草刈圭一朗, 西田直樹: 例外処理付きオブジェクト指向プ ログラムにおける情報流の安全性解析のための型システ ム,電子情報通信学会論文誌 D, Vol. J91-D, No. 3, pp. 757–770 (2008).
- [3] Sabelfeld, A. and Myers, A. C.: Language-Based Information-Flow Security, *IEEE Journal on Selected Areas in Communications*, Vol. 21, No. 1, pp. 5–19 (2003).
- [4] Volpano, D., Smith, G. and Irvine, C.: A Sound Type System for Secure Flow Analysis, *Journal of Computer Security*, Vol. 4, No. 2, pp. 167–187 (1996).
- [5] 吉田真也,桑原寛明,國枝義敏: 情報流解析のための Java アノテーション,コンピュータ ソフトウェア, Vol. 34, No. 4, pp. 47–53 (2017).
- [6] 桑原寛明,國枝義敏: 機密度パラメータ付き情報流解析 のための型検査アルゴリズムと Java アノテーション, ソ フトウェア工学の基礎 XXVI(FOSE2019), pp. 109-114 (2019).
- [7] 桑原寛明: 型検査に基づく手続き型言語向け情報流解析 における型エラースライシング,コンピュータソフトウェ ア, Vol. 27, No. 4, pp. 221–227 (2010).
- [8] 長谷川健太,桑原寛明,國枝義敏: Rust プログラムの 情報流解析のための型システム,信学技報, SS2019-53, Vol. 119, No. 451, pp. 73–78 (2020).
- [9] Myers, A. C.: JFlow: Practical Mostly-static Information Flow Control, *Proceedings of the 26th ACM SIGPLAN-SIGACT Symposium on Principles of Programming Languages*, POPL '99, pp. 228–241 (1999).
- [10] Myers, A. C., Zheng, L., Zdancewic, S., Chong, S. and Nystrom, N.: Jif 3.0: Java information flow, Jif projet (online), available from *⟨*http://www.cs.cornell.edu/ jif*⟩* (accessed 2024/01/25).
- [11] Broberg, N., van Delft, B. and Sands, D.: Paragon for Practical Programming with Information-Flow Control, *Programming Languages and Systems*, pp. 217–232 (2013).
- [12] Pottier, F. and Simonet, V.: Information Flow Inference for ML, *ACM Trans. Program. Lang. Syst.*, Vol. 25, No. 1, pp. 117–158 (2003).
- [13] Hicks, B., King, D. and McDaniel, P.: Jifclipse: Development Tools for Security-typed Languages, *Proceedings of the 2007 Workshop on Programming Languages and Analysis for Security*, PLAS '07, pp. 1–10 (2007).
- [14] Buiras, P., Vytiniotis, D. and Russo, A.: HLIO: Mixing

Static and Dynamic Typing for Information-flow Control in Haskell, *Proceedings of the 20th ACM SIGPLAN International Conference on Functional Programming*, ICFP 2015, pp. 289–301 (2015).

[15] 沢田洋平,大久保弘崇,粕谷英人,山本晋一郎: 付箋に よるコミュニケーション機能を備えたソフトウェアブラ ウザ,信学技報,Vol. 103, No. 189(SS2003-8), pp. 13–18 (2003).